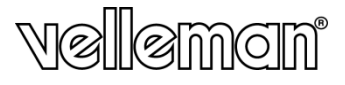

# **CAMCOLVC14**

# **ACTION CAMERA A COLORI**

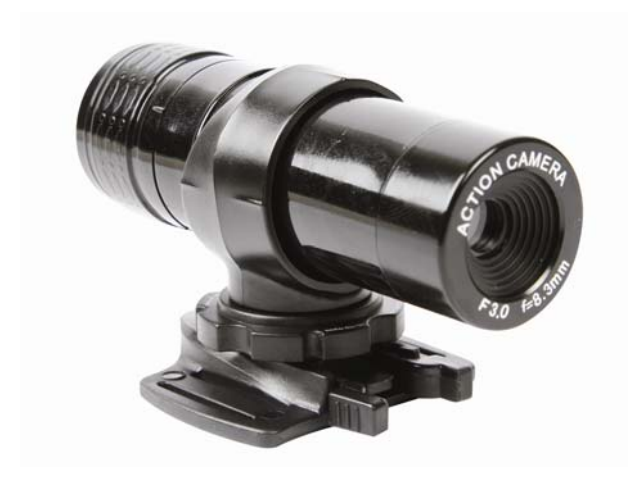

**MANUALE UTENTE**

 $C \in$ 

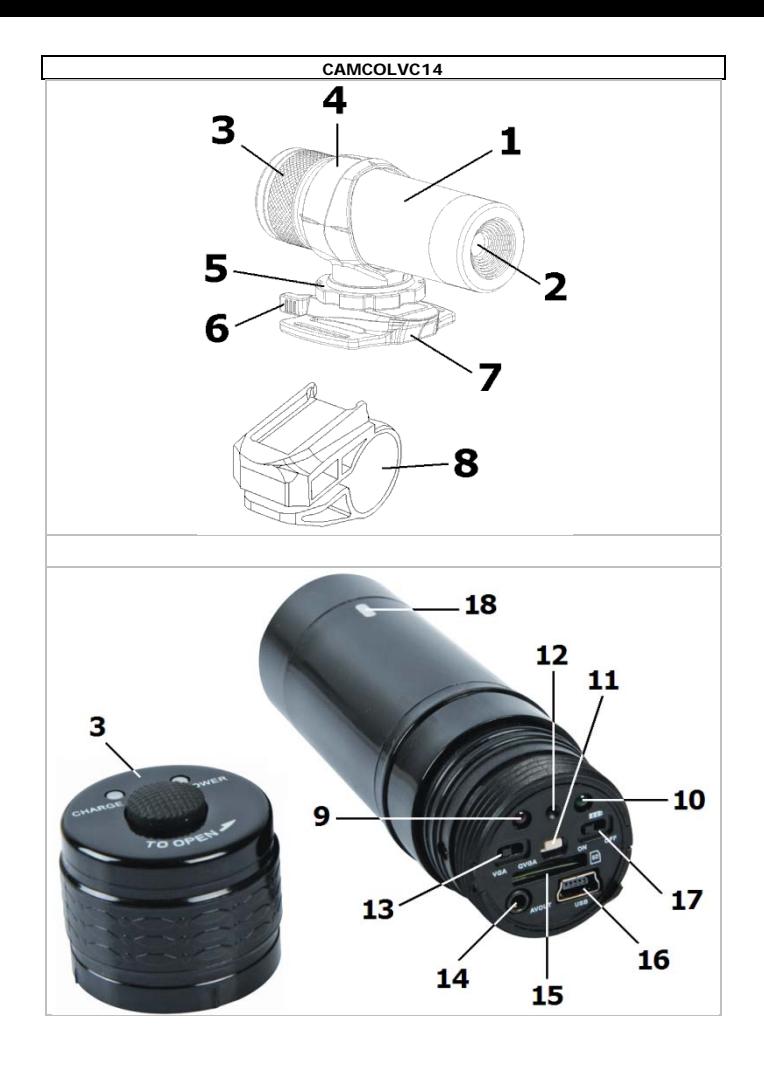

#### **CAMCOLVC14**

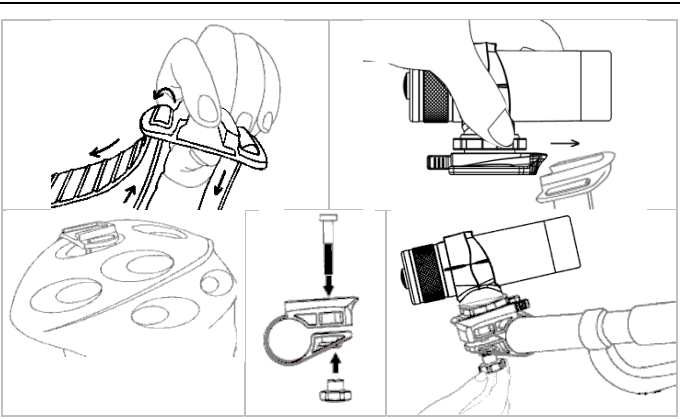

#### **© DIRITTI D'AUTORE**

**Questo manuale è protetto da copyright. Velleman nv è il beneficiario del diritto d'autore di questo manuale.** Tutti i diritti riservati in tutto il mondo. È severamente vietato riprodurre, tradurre, copiare, modificare e salvare il manuale utente o porzioni di esso su qualsiasi supporto, informatico, cartaceo o di altra natura, senza previa autorizzazione scritta del proprietario.

# **Manuale Utente**

## **1. Introduzione**

## **A tutti i residenti nell'Unione Europea**

**Importanti informazioni ambientali relative a questo prodotto** 

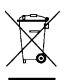

Questo simbolo riportato sul prodotto o sull'imballaggio, indica che è vietato smaltire il prodotto nell'ambiente al termine del suo ciclo vitale in quanto può essere nocivo per l'ambiente stesso. Non smaltire il prodotto (o le pile, se utilizzate) come rifiuto urbano indifferenziato; dovrebbe essere smaltito da un'impresa specializzata nel riciclaggio.

**Per informazioni più dettagliate circa il riciclaggio di questo prodotto, contattare l'ufficio comunale, il servizio locale di smaltimento rifiuti oppure il negozio presso il quale è stato effettuato l'acquisto.**

La ringraziamo per aver scelto Velleman! Si prega di leggere attentamente le informazioni contenute nel presente manuale prima di utilizzare il dispositivo. Assicurarsi che l'apparecchio non sia stato danneggiato durante il trasporto; in tale evenienza, non installare o utilizzare il dispositivo e contattare il proprio fornitore.

# **2. Istruzioni di sicurezza**

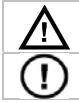

Tenere il dispositivo lontano dalla portata dei bambini e delle persone non qualificate.

Il dispositivo non contiene parti riparabili dall'utente. Contattare il rivenditore autorizzato per assistenza e/o parti di ricambio.

# **3. Linee guida generali**

Fare riferimento alle **condizioni di garanzia e qualità Velleman®** riportate alla fine del manuale.

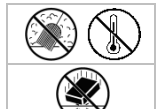

Proteggere il dispositivo da eccessivo calore e polvere.

Proteggere il dispositivo da urti e cadute. Maneggiare il dispositivo con delicatezza.

- Familiarizzare con le funzioni del dispositivo prima di utilizzarlo.
- Per ovvie ragioni di sicurezza è vietato apportare delle modifiche al dispositivo. Eventuali danni causati da modifiche apportate al dispositivo, da parte dell'utente, non sono coperti da garanzia.
- Utilizzare il dispositivo solamente per lo scopo per il quale è stato progettato. Ogni altro tipo di utilizzo determina la decadenza della garanzia.
- I danni derivanti dall'inosservanza delle indicazioni fornite nel presente manuale non sono coperti da garanzia; il venditore non sarà ritenuto responsabile di eventuali danni cagionati a cose o persone.

 **NON UTILIZZARE** il dispositivo per violare la privacy altrui o per svolgere attività illegali.

# **4. Caratteristiche**

- videocamera digitale portatile, weatherproof, completa di differenti staffe di fissaggio.
- salvataggio dei filmati e delle immagini su micro SD card (non inclusa)
- solo un tasto di controllo
- utilizzabile come webcam
- uscita AV per la visualizzazione delle immagini direttamente su TV
- completa di cavo USB, cavo AV e supporti di fissaggio.

## **5. Panoramica**

Fare riferimento alle illustrazioni riportate a pagina **2** del manuale.

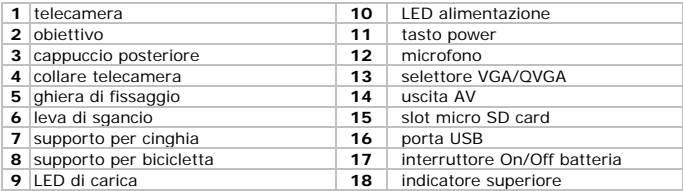

## **6. Utilizzo**

Fare riferimento alle illustrazioni riportate a pagina **3** del manuale.

## **Supporto per cinghia [7]**

- Afferrare il supporto **[7]** come indicato in figura quindi inserire la cinghia elastica o il velcro.
- Utilizzare la fascetta in gomma per applicare il dispositivo sul casco o il velcro per fissaggio su polso/braccio.

## **Supporto per manubrio di bicicletta [8]**

 Applicare il supporto **[8]** sul manubrio e fissarlo saldamente con il relativo bullone.

## **Telecamera**

- Inserire la telecamera nel relativo collare **[4]** quindi far scorrere quest'ultimo nella sede della staffa che si desidera utilizzare (**[7]** o **[8]**) fino a far scattare in posizione la leva di sgancio **[6]**.
- Allentare la ghiera di fissaggio **[5]** quindi orientare la telecamera verso il punto di interesse. Assicurarsi che l'indicatore superiore **[18]** sia rivolto verso l'alto.
- Stringere la ghiera di fissaggio **[5]**.
- Per sganciare il collare **[4]** dal supporto per cinghia **[7]** o per bicicletta **[8]**, premere la leva di sgancio **[6]** e tirare.

## **Utilizzo**

Svitare il tappo posteriore **[3]** ed inserire una micro SD card (non inclusa) nel

#### **CAMCOLVC14**

relativo slot **[15]** (con i pin rivolti verso la porta USB **[16]**).

- Posizionare l'interruttore on/off **[17]** su ON (sinistra).
- Con il selettore VGA/QVGA **[13]** impostare VGA o QVGA: VGA: risoluzione 640 x 480
	- QVGA: risoluzione 320 x 240
- Chiudere il coperchio posteriore **[3]** ed inserire la telecamera **[1]** nel relativo collare **[4]**.
- Applicare il collare **[4]** sul supporto **[7]** o **[8]**.
- Premere e tenere premuto per circa 2 secondi il tasto power **[11]** per accendere la telecamera. L'unità emette due segnali acustici ed il LED verde **[10]** si illumina.
- Premere nuovamente il tasto power **[11]** per avviare la registrazione. Il LED **[10]** inizia a lampeggiare (QVGA: lento, VGA: veloce).
- Per interrompere la registrazione, premere nuovamente il tasto power **[11]**.
- Per spegnere la telecamera premere e tenere premuto per circa 2 secondi il tasto power **[11]**. La telecamera emette un segnale acustico prima di spegnersi.

## **Riproduzione/ricarica**

- Spegnere la telecamera **[11]**.
- Svitare il tappo posteriore **[3]** e collegare il cavo USB in dotazione alla porta USB **[16]** del dispositivo.
- Assicurarsi che il selettore VGA/QVGA **[13]** sia posizionato su 'VGA' (sinistra) quindi collegare l'altro capo del cavo ad una porta USB alimentata.
- Durante la ricarica della batteria il LED rosso **[9]** si illumina. Al termine della carica il LED si spegne.
- Premere e tenere premuto per circa 2 secondi il tasto power **[11]** per accendere la telecamera.
- Il computer riconoscerà la telecamera come unità di memoria esterna. I file in essa memorizzati possono essere copiati, cancellati o riprodotti con un player multimediale standard (formato .AVI).

#### **Riproduzione su TV**

- È anche possibile riprodurre direttamente su TV i filmati registrati. Collegare il jack TRS del cavo AV in dotazione all'uscita AV **[14]** e i connettori RCA al TV (non incluso).
- Premere e tenere premuto per circa 2 secondi il tasto power **[11]** per accendere la telecamera.
- Il numero dei video memorizzati viene indicato nella parte bassa dello schermo. Per passare al video successivo, premere e tenere premuto per circa 2 secondi il tasto power **[11]**.
- Premere il tasto power **[11]** per avviare la riproduzione video sul TV. Premere nuovamente il tasto per arrestare la riproduzione.

## **7. Webcam**

- Prima di collegare la telecamera al PC, è necessario installare i driver.
- Inserire il CD in dotazione nel CDROM drive.
- $\bullet$  Individuare il file 'STK02N x.x.exe' (x.x = ultima versione) quindi fare doppio click su di esso per avviare l'installazione. Seguire le istruzioni a monitor.
- Svitare il coperchio posteriore **[3]** del dispositivo e rimuovere la micro SD card.
- Posizionare il selettore VGA/QVGA **[13]** su 'QVGA' (destra). Collegare un capo del cavo USB (incluso) alla porta USB **[16]** e l'altro alla porta USB del PC.
- Premere e tenere premuto per circa 2 secondi il tasto power **[11]** per accendere la telecamera.
- Aprire il pannello di controllo e fare doppio click su "Installazione Hardware'. Seguire le istruzioni che appaiono sullo schermo per installare il dispositivo USB ('telecamera standard').
- Al termine dell'installazione, il dispositivo può essere utilizzato come webcam. **Note:** 
	- Dopo aver completato l'installazione dell'hardware, non è più necessario rimuovere la micro SD card quando si utilizza il dispositivo come webcam
	- Posizionare su OFF l'interruttore **[17]** quando si utilizza il dispositivo come webcam; questo permette di prolungare la vita della batteria.

## **8. Manutenzione**

- Pulire regolarmente il dispositivo con un panno umido privo di lanugine. Non utilizzare alcol o solventi.
- Contattare il rivenditore autorizzato per assistenza e/o parti di ricambio.

## **9. Rimozione della batteria**

- Il dispositivo integra una batteria ricaricabile. Questa deve essere rimossa dall'apparecchio e smaltita secondo le vigenti normative locali quando il dispositivo giunge al termine del suo ciclo di vita.
- Utilizzare le necessarie protezioni (guanti, occhiali, ecc...) prima di rompere l'involucro del dispositivo.
- Individuare la batteria, tagliare i relativi fili di collegamento quindi smaltirla secondo le vigenti normative locali.

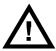

#### **ATTENZIONE: non forare o gettare le batterie nel fuoco poiché potrebbero esplodere. Tenere le batterie lontano dalla portata dei bambini.**

# **10. Specifiche tecniche**

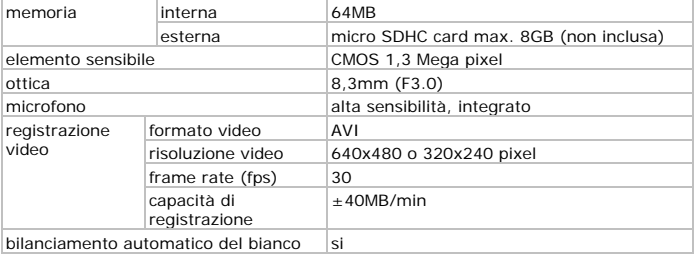

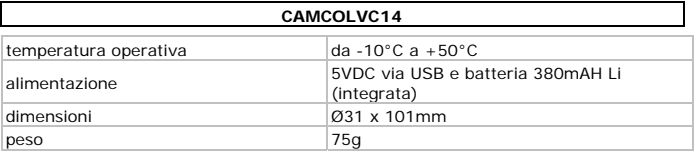

**Utilizzare questo dispositivo solo con accessori originali. In nessun caso Velleman nv ed i suoi rivenditori possono essere ritenuti responsabili di danni o lesioni derivanti da un uso improprio o errato di questo dispositivo. Per ulteriori informazioni relative a questo prodotto e per la versione aggiornata del presente manuale, vi preghiamo di visitare il nostro sito www.velleman.eu.** 

#### **Le informazioni contenute in questo manuale possono essere soggette a modifiche senza alcun preavviso.**

#### **Garanzia di Qualità Velleman®**

Velleman® ha oltre 35 anni di esperienza nel mondo dell'elettronica e distribuisce i suoi prodotti in oltre 85 paesi. Tutti i nostri prodotti soddisfano rigorosi requisiti di qualità e rispettano le disposizioni giuridiche dell'Unione europea. Al fine di garantire la massima qualità, i nostri prodotti vengono regolarmente sottoposti ad ulteriori controlli, effettuati sia da un reparto interno di qualità che da organizzazioni esterne specializzate. Se, nonostante tutti questi accorgimenti, dovessero sorgere dei problemi, si prega di fare appello alla garanzia prevista (vedi condizioni generali di garanzia).

#### **Condizioni generali di garanzia per i prodotti di consumo:**

• Questo prodotto è garantito per il periodo stabilito dalle vigenti norme legislative, a decorrere dalla data di acquisto, contro i difetti di materiale o di fabbricazione. La garanzia è valida solamente se l'unità è accompagnata dal documento d'acquisto originale.

• Futura Elettronica provvederà, in conformità con la presente garanzia (fatto salvo quanto previsto dalla legge applicabile), a eliminare i difetti mediante la riparazione o, qualora Futura Elettronica lo ritenesse necessario, alla sostituzione dei componenti difettosi o del prodotto stesso con un altro avente identiche caratteristiche.

• Le spese di spedizione o riconsegna del prodotto sono a carico del cliente.

• La garanzia decade nel caso di uso improprio, manomissione o installazione non corretta dell'apparecchio o se il difetto di conformità non viene denunciato entro un termine di 2 mesi dalla data in cui si è scoperto il difetto.

• Il venditore non è ritenuto responsabile dei danni derivanti dall'uso improprio del dispositivo.

• L'apparecchio deve essere rispedito con l'imballaggio originale; non si assumono responsabilità per danni derivanti dal trasporto.

• Il prodotto deve essere accompagnato da un'etichetta riportante i propri dati personali e un recapito telefonico; è necessario inoltre allegare copia dello scontrino fiscale o della fattura attestante la data dell'acquisto.

#### **L'eventuale riparazione sarà a pagamento se:**

• Sono scaduti i tempi previsti.

• Non viene fornito un documento comprovante la data d'acquisto.

• Non è visibile sull'apparecchio il numero di serie.

• L'unità è stata usata oltre i limiti consentiti, è stata modificata, installata impropriamente, è stata aperta o manomessa.

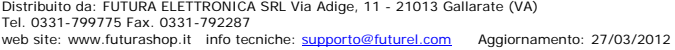